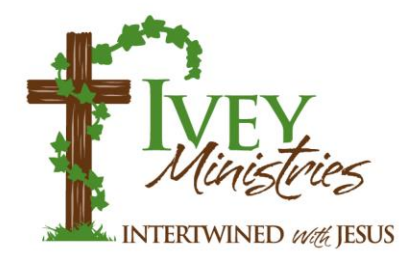

Here is a resource I want you to know about. You can use it for your own study or anytime you want to look for additional *Word of the Day* posts. On our website is an archive of hundreds of *Word of the Day* devotionals. Each day's devotion is saved to the website. So, there is a vast storehouse just waiting there for you. Here is how you find it.

First, go to Ivey Ministries by clicking [here.](https://iveyministries.org/)

You will see a screen that looks like this.

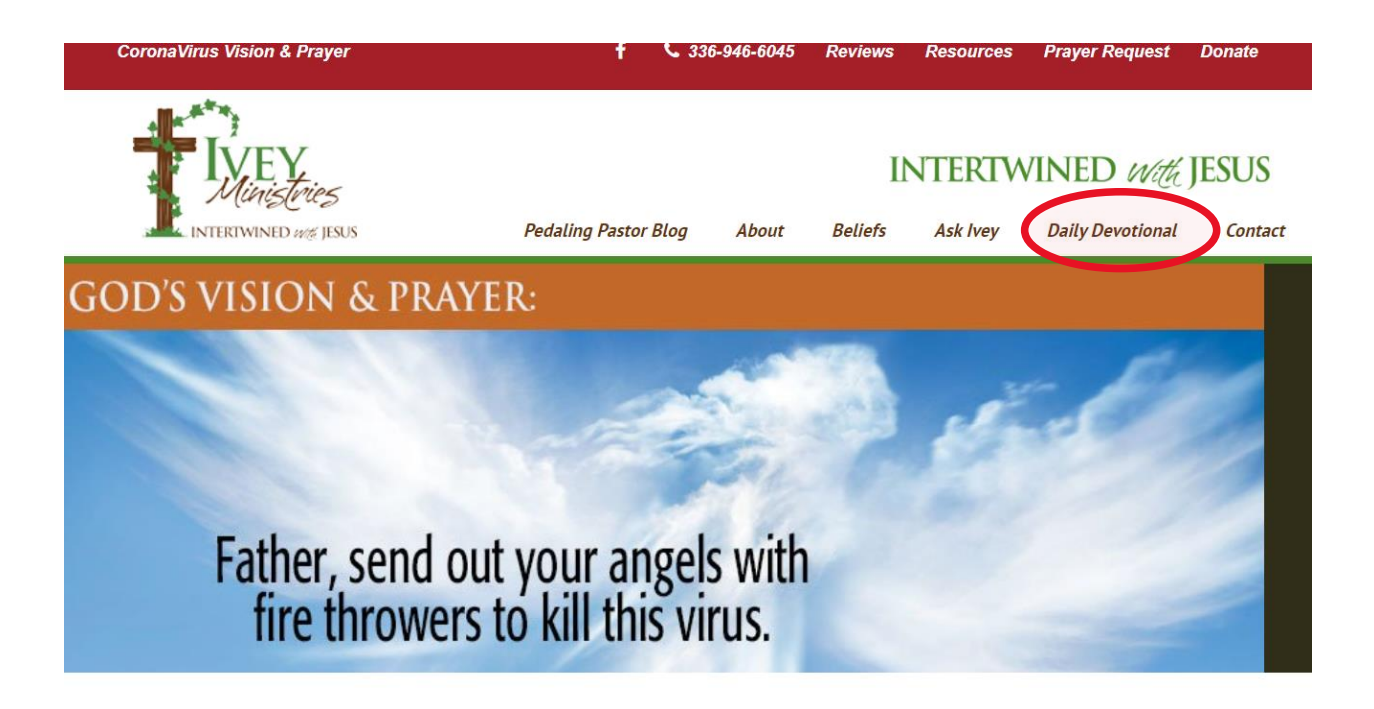

With your mouse, click on the words, Daily Devotional. See circled above.

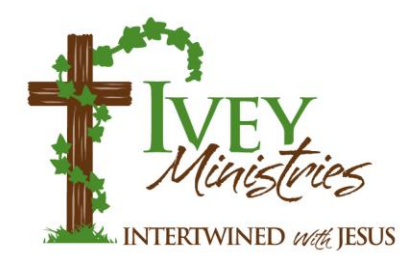

**JOHN 15:5** 

You will be taken to this page:

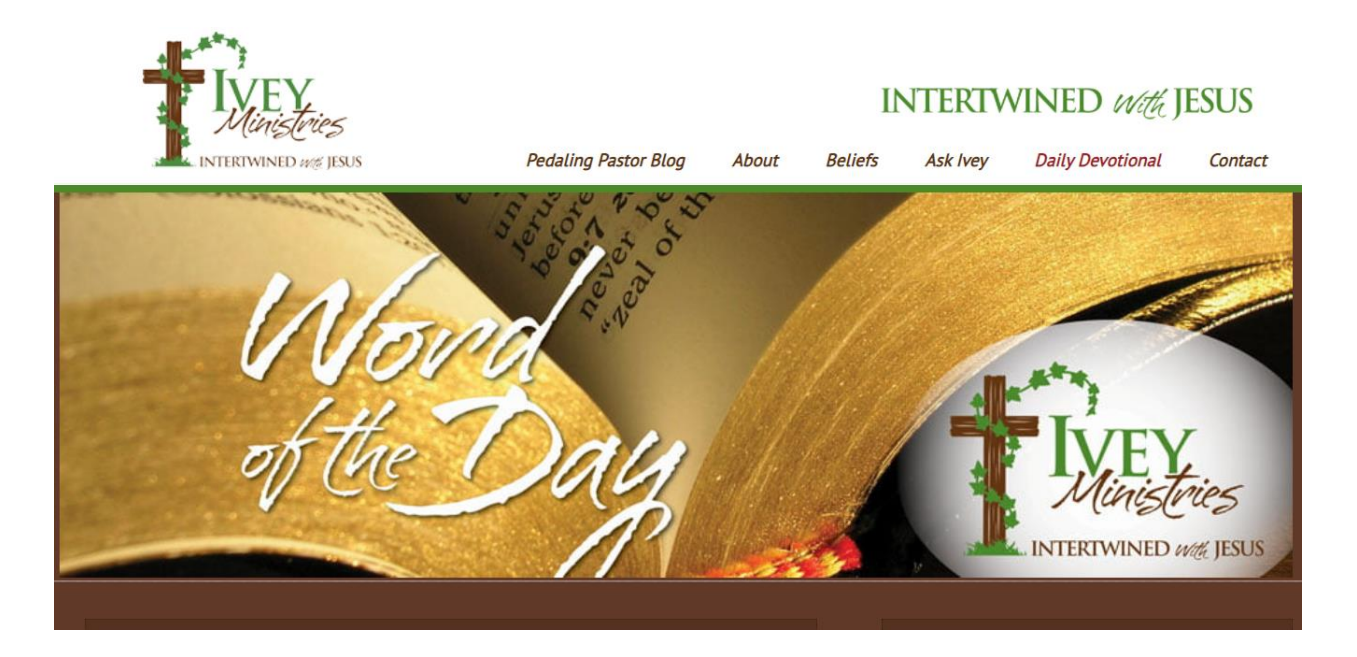

The most recently posted *Word of the Day* will be just below the banner you see above. Next to the current devotional, on the right hand side you will see this box:

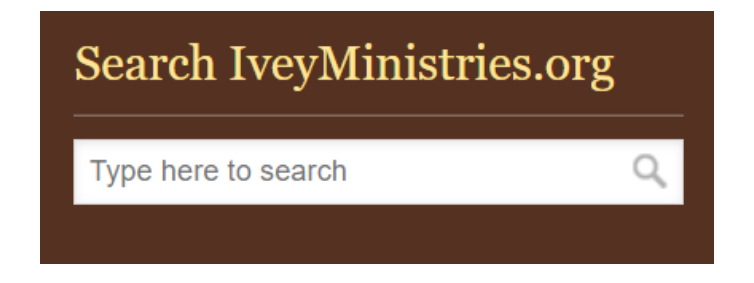

It appears directly below the Ivey Ministries logo.

You can type whatever topic you want in this box, press enter, and the search engine will run through the database to collect all of the *Word of the Day* devotionals that were on that subject. You can also enter a Bible verse in the search field, press enter and all of the devotionals which used that verse will be displayed.

## **JOHN 15:5**

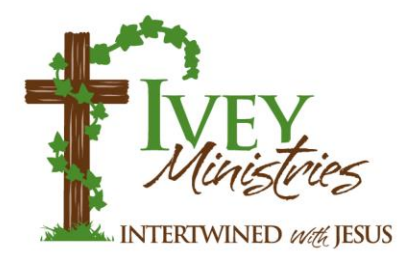

Further down the column is an even better feature; one I use frequently. When you scroll down the page you will see this in the right hand column:

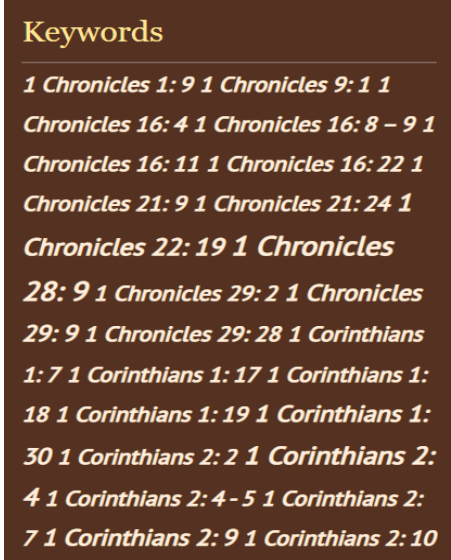

This column continues down the page. It begins with numbers so verse citations that have a number such as 1<sup>st</sup> Peter or 2<sup>nd</sup> John are listed at the top of the page. Further down the column you will find other verse citations from the *Word of the Day*. They are alphabetical and every verse I have used for a *Word of the Day* since we began the website is there.

Verses are not all that appear in this column though. As you scroll further down you will begin to see words. Here is the top of the list:

> adhesive admiration Adonai adoption adoration Adult Christianity adultery Advent **advice** affection afflicted afraid against Agape love age aged ageism Age of the Holy Spirit agreement Ahab aid Aladdin's lamp alcohol alcohol use alive Alive in Christ allegory alliances Almighty alone altar altruism always ambassadors Ananias angel angelic warfare angels Angel Up anger

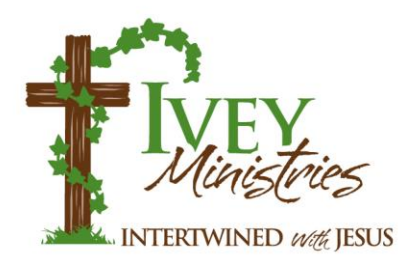

**JOHN 15:5** 

This list goes all the way through Zoe, and it is a list of the keywords used in the *Word of the Day*. Every *Word of the Day* devotional is tagged with a number of keywords. For example, if I wrote a post about angels, I would add the words angel and angels as keywords. If a verse is about health and healing, those two words would be used as keywords. The importance of this is that it links specific *Words of the Day* with Bible verses that have been used in them and the theme of the devotional. Once you find a verse or theme of interest, all you need do is to click on the word or verse right here in this column. When you do, a list of devotionals on that topic (or verse if that is what you selected) will be displayed.

Here is another section of keywords:

**Thomas Thomas Paine Thomas á** Kempis thoughts thresh threshing sledge throne Throne Room time time management Timex Timothy 2: 15 Tiny Tim tired tithe tithing Titus 1: 7 Titus 2: 9 - 10 Titus 2: 14 Titus 3: 1 Titus 3: 2 Titus 3: 3 Titus 3: 4 - 5 Titus 3: 9 tobacco to be Today is Still the Day together togetherness toil tolerance tomb tongue tongues tools torment Tour de France towering rock trade secret traditions traditions of man trail clearing training traits tranquil tranquility transformation transformed

In the above selection, you can see both Bible verses, topics and even people's names. You may also notice that some words appear larger than others. The larger size indicates a topic which has been discussed more often. The larger the print of the word, the more times it has been used as a keyword in the *Word of the Day*. From this section of keywords, we can tell that I have written on tolerance and transformation more often than on traditions.

Each one of those words and verse citations is a link. If you click on one, it will return all of the *Word of the Day* devotionals related to that topic or verse. For example, if you click on the word "togetherness" from the list, the search engine will retrieve two messages. The first one is titled *He is Here*, and the second is *Night and Day*.